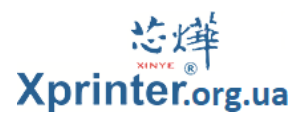

**якщо друкує ієрогліфи.**

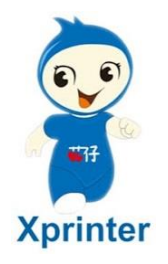

Ваш Xprinter друкує ієрогліфи (проблема з кодуванням) замість українського тексту?

Або вам необхідно вимкнути звук в **Xprinter**, який звучить під час кожного друку чека?

Ця стаття покаже, як змінити кодування на українську вашого Xprinter XP-58IIHT/XP-58IIH/Q90EC та інших моделей XP-58 та POS-58xx серій.

**Крок 1**. Завантажуємо програму для налаштування принтера

Завантажити програму ми можемо з офіційного сайту виробника принтерів: <https://www.xprintertech.com/xprinter-receipt-printer-test-tool-for-windows>

Або в цій папці з файлами, архів під назвою **Xprinter V3.2C.zip**

Дана програма допоможе нам зробити необхідні операції з налаштування принтера, буквально, в кілька кліків мишки. Виглядає програма так:

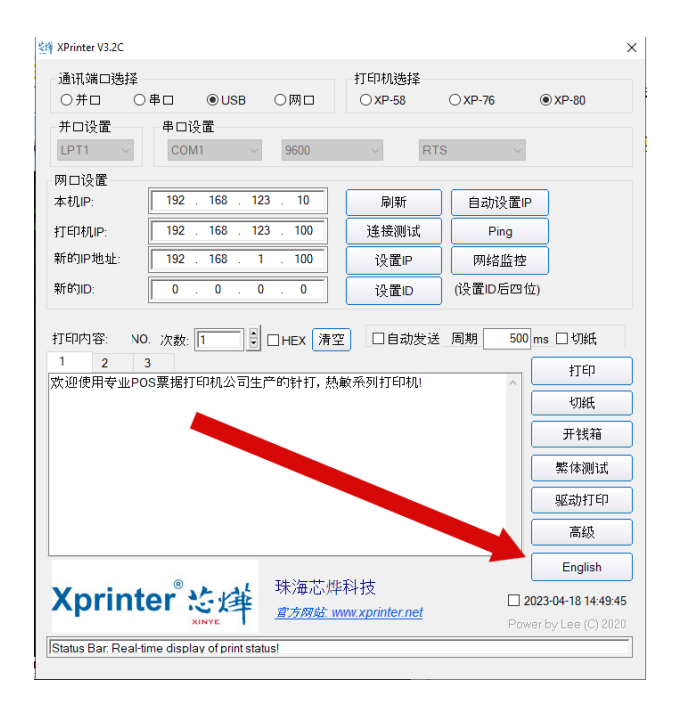

При першому запуску, інтерфейс програми може бути китайською мовою. Щоб змінити мову більш зрозумілою, можна натиснути кнопку English.

- **2.** Перевіряємо, чи принтер підключений до комп'ютера по **USB**
- **3.** Включаємо принтер
- **4.** Проводимо дії як показано на картинці, в полі 4 вводимо: **1F 1B 1F FE 01**

## **5.** Натискаємо **Print**

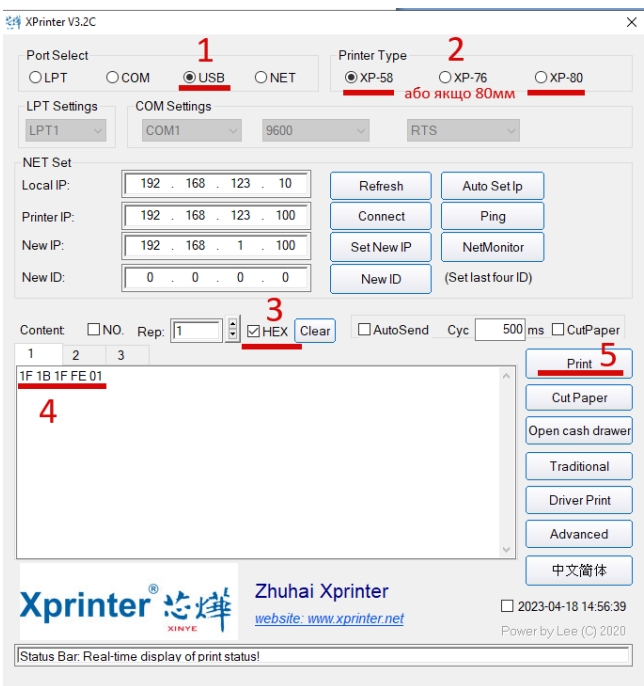

**6.** Далі в поле 4 вводимо: **1F 1B 1F FE 11**

## **7.** Натискаємо **Print**

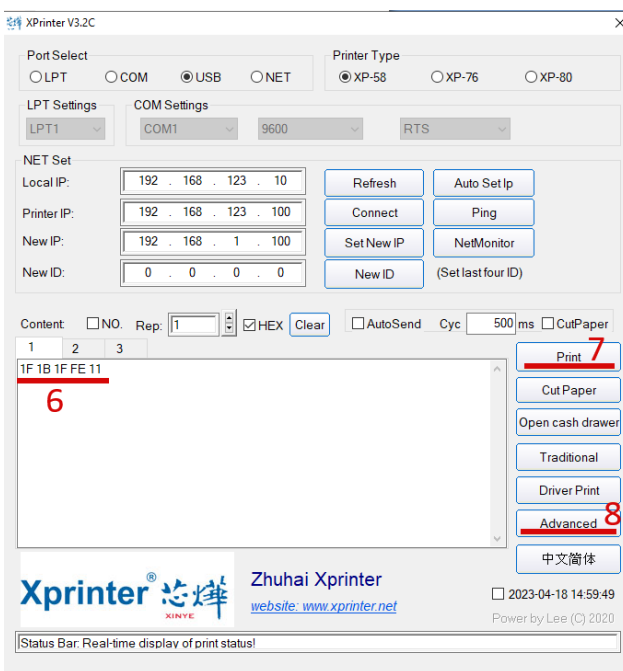

**8.** Натискаємо кнопку **Advanced**, щоб перейти в розширені налаштування

## 9. Встановлюємо кодування **"17"** принтера (*Кирилиця PC866 DOS*) і зберігаємо натисканням **SetCodePage**

Після чого можна переконатися в коректності установки кодування натиснувши кнопку PrintCodePage. У результаті на чековій стрічці принтера повинні роздрукуватися поточного кодування

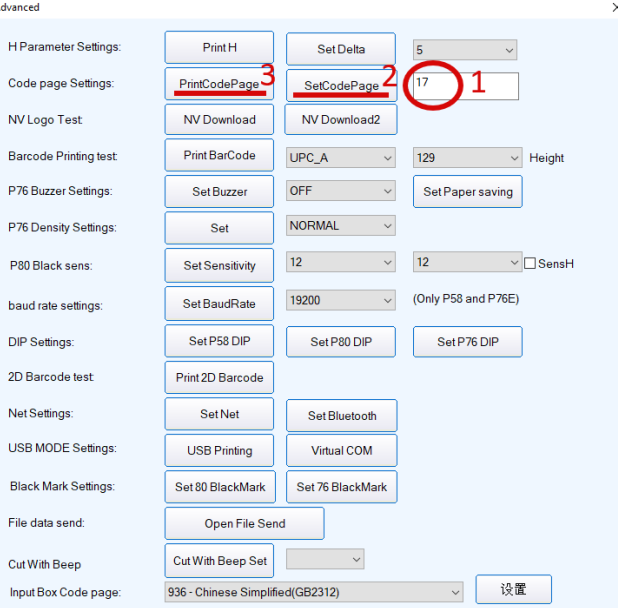

*(Якщо серед символів немає кирилиці, спробуйте встановити інше значення кодової таблиці, наприклад 59)*

Вимкнення або увімкнення функції голосу

Та ж операція, що у пункті 4 або 6, лише команда: 1F 1B 1F 00 00 01 9E 01 – Вимкнення функції голосу. 1F 1B 1F 00 00 01 9E 02 – Увімкнення функції голосу

Налаштування завершено, тепер Ваш принтер чеків друкуватиме Кирилічними (українськими) символами з будь-якої програми. А також не дратуватиме гучними звуками після друку чека.

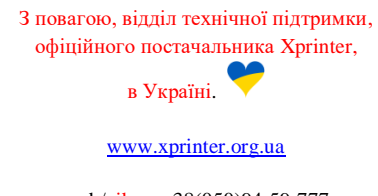

mob/viber: +38(050)94-59-777